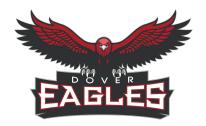

# Dover Area School District Curriculum Cover Sheet

**Grade:** 6th Grade

**Subject/Course Title:** Graphic Communications

**Credit:** 

**Course Description:** This 45-day project based course will give the basics of the highly technical and demanding graphic design/communications field. Critical thinking and problem solving is the top priority and will be emphasized throughout each lesson. Students will learn to use cameras, iMovie, video productions software, design software, and design tools to complete their design challenges.

#### **Instructional Resources:**

- Everyone Can Create:
  - Photo
  - Video
  - o Draw
- Apple Online books
- Apps:
  - Canva
  - Adobe Sketchbook
  - o iMovie
  - o Stop Motion
  - Flipaclip
  - o Touchcast Studio
  - o Roomle
  - Google Slides
  - Adobe Creative Cloud Suite
- As well as various:
  - o Styluses
  - o iPads
  - o iMacs
  - Consumable Lab materials
  - TV Studio Equipment
  - Recording Equipment
  - Stop Motion Materials
  - Printing Equipment
  - Screen Printing Equipment
  - Pin Making Materials
  - o Online Resources

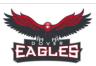

| Task Grid                                                                                                 | Know                                                                                                    | Understand                                                                                                    | Do                                                                                                    |  |  |  |  |  |
|----------------------------------------------------------------------------------------------------|----------------------------------------------------------------------------------------------------|----------------------------------------------------------------------------------------------------|----------------------------------------------------------------------------------------------------|--|--|--|--|--|
|                                                                                                    | 100 Orientation                                                                                                    |                                                                                                    |                                                                                                    |  |  |  |  |  |
| 104-Apply copyright laws in communication.                                                                | Define copyright laws.  Subject to sections 107 through 122, the owner of copyright under this title has the exclusive rights to do and to authorize any of the following:  (1) to reproduce the copyrighted work in copies or phonorecords; (2) to prepare derivative works based upon the copyrighted work; (3) to distribute copies or phonorecords of the copyrighted work to the public by sale or other transfer of ownership, or by rental, lease, or lending; (4) in the case of literary, musical, dramatic, and choreographic works, pantomimes, and motion pictures and other audiovisual works, to perform the copyrighted work publicly; (5) in the case of literary, musical, dramatic, and choreographic works, pantomimes, and pictorial graphic, or sculptural works, including the individual images of a motion picture or other audiovisual work, to display the copyrighted work publicly; and (6) in the case of sound recordings, to perform the copyrighted work publicly by means of a |                                                                                                    | Students will complete original designs following appropriate copyright limitations.                                                  |  |  |  |  |  |
|                                                                                                    | 200 Sa                                                                                                    | nfety                                                                                                    |                                                                                                    |  |  |  |  |  |
| 202-Follow safety requirements for use of headware and for the practices when using computer hardware and |                                                                                                    | Designers must follow safe practices when using computer hardware and software in order to protect equipment. | Students will follow all of the rules and procedures while using the computer hardware, software, and equipment in the classroom/lab. |  |  |  |  |  |
| 203-Use and maintain hand tools following established safety protocols.                                   | There are rules and procedures behind safe practices when using and maintaining hand tools.                                                                                                    | Designers must follow safe practices when using and maintaining hand tools in order to protect themselves.    | Students will follow all of the rules and procedures by safely use the hand tools in the classroom/lab.                               |  |  |  |  |  |
| 300 Drawing and Illustration                                                                              |                                                                                                    |                                                                                                    |                                                                                                    |  |  |  |  |  |
| 302-Draw basic geometric and organic forms showing texture and tone.                                      | Define different basic geometric and organic forms showing texture and tone.                                                                                                    | Designers use basic geometric and organic forms when creating designs.                                        | Students will use basic geometric and organic forms showing texture and tone through their designs.                                   |  |  |  |  |  |

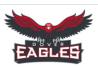

| Task Grid                                                                                                    | Know                                                                                                    | Understand                                                                       | Do                                                                                                  |  |
|----------------------------------------------------------------------------------------------------|----------------------------------------------------------------------------------------------------|----------------------------------------------------------------------------------|----------------------------------------------------------------------------------------------------|--|
| 303-Draw line art.                                                                                                    | Define different applications/technologies where line art can be created to solve design challenges.             | Designers use line art when creating designs.                                    | Create vector images with line art to be reproduced on multiple substrates.                         |  |
| 306-Produce illustrations using various media.                                                                                                    | Define different applications/technologies where illustrations can be created.                                   | Designers use various applications and technologies when creating illustrations. | Create different illustrations across multiple applications/technologies to solve design solutions. |  |
| 307-Illustrate using value.                                                                                                    | Define value.                                                                                                    | Designers use value when creating designs.                                       | Students will use value through their designs.                                                      |  |
|                                                                                                    | 400 Color Theory                                                                                                 | and Application                                                                  |                                                                                                    |  |
| Define colors from the color wheel and apply them as color schemes to generate design solutions.  Color Wheel Primary Colors Secondary Colors Tertiary Colors Monochromatic Analogous Complementary Split complementary Triadic Square |                                                                                                    | Designers use the color wheel when choosing color schemes for their designs.     | Students will be able to use the basic color wheel and identify color schemes for their designs.    |  |
|                                                                                                    | 500 Digital                                                                                                    | Imaging                                                                          |                                                                                                    |  |
| 503-Utilize basic functions of a page layout software.                                                                                                    | Explain the basic layout functions in the available applications/technologies.  Adobe Creative Cloud Suite Canva | Designers use the correct page layout throughout all of their designs.           | Students will proficiently layout a page in various software.                                       |  |
| Explain the basic functions of a vector-based drawing program.  Explain the basic functions of a vector-based drawing program.  Adobe Creative Cloud Suite Adobe Sketchbook                                                            |                                                                                                    | Designers use vector-based drawing programs to create their designs.             | Students will proficiently use a vector-based drawing program.                                      |  |
| 511-Organize and manage digital files.                                                                                                    | Explain how to organize and manage digital files.                                                                | Designers keep their files organized and managed.                                | Students will prepare files to for printing and save files in appropriate formats.                  |  |

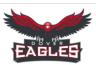

| Task Grid                                    | Know                                                                                                    | Understand                                                                   | Do                                                                             |  |
|----------------------------------------------|----------------------------------------------------------------------------------------------------|------------------------------------------------------------------------------|--------------------------------------------------------------------------------|--|
|                                              |                                                                                                    | Designers can use various web and mobile design software.                    | Students will proficiently use multiple web and mobile design softwares.       |  |
|                                              | 600 Design Layout                                                                                                    | and Production                                                               |                                                                                |  |
| 602-Apply elements and principles of design. | Define the principles and elements of design.  Principles of Design Balance Contrast Unity Rhythm Proportion  Elements of Design Lines Shapes Mass Color Texture | Designers use the principles and elements of design when completing designs. | Follow the principles and elements of design when solving design problems.     |  |
|                                              |                                                                                                    | Designers go through the design process when completing designs.             | Students will complete a design brief to help solve various design challenges. |  |

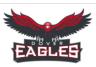

| Task Grid                                                                                                    | Know                                                                                                    | Understand                                                                       | Do                                                                              |  |  |  |
|----------------------------------------------------------------------------------------------------|----------------------------------------------------------------------------------------------------|----------------------------------------------------------------------------------|---------------------------------------------------------------------------------|--|--|--|
| 604-Produce thumbnails, roughs, and comprehensive.                                                                                                    | Define a thumbnail, rough, and comprehensive sketch.  A thumbnail is a small quick idea sketch. A rough is the narrowing of the thumbnails to which designs have the most potential. A comprehensive is a single or few refined sketches that are sent to a client as a final draft. | Designers create thumbnails, roughs, and comprehensives when planning designs.   | Brainstorm using the process of thumbnails, roughs, and comprehensive sketches. |  |  |  |
| 605-Design a logo.                                                                                                    | Define the purpose of a logo and explain how a logo is used.  A logo is a graphical element (symbol, emblem, icon, sign) that, together with its logotype (a uniquely set and arranged typeface) form a trademark or commercial brand for a company.                                 | Designers create logos for brands and companies.                                 | Create a logo to solve a design solution.                                       |  |  |  |
| 609-Prepare files for output.                                                                                                    | Correctly prepare files for output on various applications/technologies.  Designers know how to output files depending on their purpose.                                                                                                    |                                                                                  | Correctly prepare and send files for output after designs are completed.        |  |  |  |
|                                                                                                    | 700 Typo                                                                                                    | graphy                                                                           |                                                                                 |  |  |  |
| 704-Choose and apply an appropriate typeface.  Typefaces are distinctive visual symbols that are used to compose a printed page on paper or another substrate. |                                                                                                    | Designers know how to control type font, size and style in the various programs. | Correctly use typefaces when completing design solutions.                       |  |  |  |
| 900 Professional Practices                                                                                                    |                                                                                                    |                                                                                  |                                                                                 |  |  |  |
| 903-Estimate time and materials for a project.                                                                                                    | Correctly estimate time and materials for projects.                                                                                                    | When planning projects designers have to correctly estimate time and materials.  | Set daily goals and list needed materials through daily progress monitoring.    |  |  |  |
| 906-Participate in critiques of commercial art projects.                                                                                                    | Designers participate in critiquing commercial art projects.                                                                                                    | Designers critique commercial art projects in order to choose the best design.   | Give professional creative feedback to their peers through design reflection.   |  |  |  |

| DAY      | TT 1/4       | TI '4 2     | TI '4 2                 | TT *4.4     | TI *4 #     | II '4 C | TI ' 7               | II '4 0        | TI '. 0            | TI 1/ 10 | TT 1/ 11 | TI 1/ 10 |
|----------|--------------|-------------|-------------------------|-------------|-------------|---------|----------------------|----------------|--------------------|----------|----------|----------|
| DAY<br>1 | Unit 1       | Unit 2      | Unit 3                  | Unit 4      | Unit 5      | Unit 6  | Unit 7               | Unit 8         | Unit 9             | Unit 10  | Unit 11  | Unit 12  |
|          | Introduction |             |                         |             |             |         |                      |                |                    |          |          |          |
| 2        |              |             |                         |             |             |         |                      |                |                    |          |          |          |
| 3        |              |             |                         |             |             |         |                      |                |                    |          |          |          |
| 4        |              |             |                         |             |             |         |                      |                |                    |          |          |          |
| 5        |              | Basic Shots |                         |             |             |         |                      |                |                    |          |          |          |
| 6        |              |             |                         |             |             |         |                      |                |                    |          |          |          |
| 7        |              |             |                         |             |             |         |                      |                |                    |          |          |          |
| 8        |              |             |                         |             |             |         |                      |                |                    |          |          |          |
| 9        |              |             |                         |             |             |         |                      |                |                    |          |          |          |
| 10       |              |             |                         |             |             |         |                      |                |                    |          |          |          |
| 11       |              |             | Video<br>Pre-Production |             |             |         |                      |                |                    |          |          |          |
| 12       |              |             |                         |             |             |         |                      |                |                    |          |          |          |
| 13       |              |             |                         |             |             |         |                      |                |                    |          |          |          |
|          |              |             |                         |             |             |         |                      |                |                    |          |          |          |
| 14       |              |             |                         |             |             |         |                      |                |                    |          |          |          |
| 15       |              |             |                         |             |             |         |                      |                |                    |          |          |          |
| 16       |              |             |                         | Advertising |             |         |                      |                |                    |          |          |          |
| 17       |              |             |                         |             |             |         |                      |                |                    |          |          |          |
| 18       |              |             |                         |             |             |         |                      |                |                    |          |          |          |
| 19       |              |             |                         |             |             |         |                      |                |                    |          |          |          |
| 20       |              |             |                         |             | Stop Motion |         |                      |                |                    |          |          |          |
| 21       |              |             |                         |             |             |         |                      |                |                    |          |          |          |
| 22       |              |             |                         |             |             |         |                      |                |                    |          |          |          |
| 23       |              |             |                         |             |             | Studio  |                      |                |                    |          |          |          |
| 24       |              |             |                         |             |             |         |                      |                |                    |          |          |          |
| 25       |              |             |                         |             |             |         | Sketchbook<br>Basics |                |                    |          |          |          |
| 26       |              |             |                         |             |             |         |                      |                |                    |          |          |          |
|          |              |             |                         |             |             |         |                      |                |                    |          |          |          |
| 27       |              |             |                         |             |             |         |                      | Principles and |                    |          |          |          |
| 28       |              |             |                         |             |             |         |                      | Elements       |                    |          |          |          |
| 29       |              |             |                         |             |             |         |                      |                |                    |          |          |          |
| 30       |              |             |                         |             |             |         |                      |                |                    |          |          |          |
| 31       |              |             |                         |             |             |         |                      |                |                    |          |          |          |
| 32       |              |             |                         |             |             |         |                      |                |                    |          |          |          |
| 33       |              |             |                         |             |             |         |                      |                | Screen<br>Printing |          |          |          |
| 34       |              |             |                         |             |             |         |                      |                | Tilliang           |          |          |          |
| 35       |              |             |                         |             |             |         |                      |                |                    |          |          |          |
| 36       |              |             |                         |             |             |         |                      |                |                    |          |          |          |
| 37       |              |             |                         |             |             |         |                      |                |                    |          |          |          |
| 38       |              |             |                         |             |             |         |                      |                |                    |          |          |          |
| 39       |              |             |                         |             |             |         |                      |                |                    | Logo/Pin |          |          |
|          |              |             |                         |             |             |         |                      |                |                    |          |          |          |
| 40       |              |             |                         |             |             |         |                      |                |                    |          |          |          |
| 41       |              |             |                         |             |             |         |                      |                |                    |          |          |          |
| 42       |              |             |                         |             |             |         |                      |                |                    |          |          |          |
| 43       |              |             |                         |             |             |         |                      |                |                    |          | Posters  |          |
| 44       |              |             |                         |             |             |         |                      |                |                    |          |          |          |
| 45       |              |             |                         |             |             |         |                      |                |                    |          |          |          |
|          | I            | I           | I .                     |             | I           | I       |                      | I              | I                  |          |          | i        |

### 6th Grade Graphic Communications DASD Unit Map Unit 1

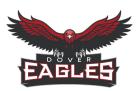

Subject:IntroductionGrade Level:6th GradeDuration:2 days

**Key Learning:** Students will understand the basic concepts behind the graphic communications classroom.

Unit Essential Question: What products can be produced in the graphic communications classroom?

### **Identified Standards Addressed in the Unit:**

603-Interpret a creative or design brief.

903-Estimate time and materials for a project.

### **Identified Eligible Content Addressed in the Unit:**

Not applicable

| Know (Concepts):                                                        | Do (Competencies):                                                           |
|-------------------------------------------------------------------------|------------------------------------------------------------------------------|
| Define the steps to the engineering design process through completing a | Students will complete a design brief to help solve various design           |
| design brief.                                                           | challenges.                                                                  |
| Explain how to correctly estimate time and materials for projects.      | Set daily goals and list needed materials through daily progress monitoring. |

| Unit Key<br>vocabulary | Applications Station Habits Stylus |
|------------------------|------------------------------------|
|------------------------|------------------------------------|

| Sample Unit | Do Now                  |
|-------------|-------------------------|
| Activating  | Everyone is a Designer. |
| Strategy    | Why I chose Tech Ed.    |
|             | Attention Signal        |

|                              | <u>Introduction</u>                                                                    |
|------------------------------|----------------------------------------------------------------------------------------|
| Duration                     | 2 Days                                                                                 |
| Lesson Essential<br>Question | Why does following all of the rules and procedures help you to be successful in class? |
| Key Lesson<br>Vocabulary     | Applications Station Habits Stylus                                                     |
| Assessment                   | Students can answer the LEQ.                                                           |

# **Common Pre-Assessment (If applicable):**

Not Applicable

### **Common Summative Assessment**:

Not Applicable

#### **Unit Success Criteria:**

Students show their knowledge through successfully completing the design process through progress monitoring.

- Everyone Can Create:
  - o Video
  - o Draw
  - o Photo
- Apple Online books
- Apps:
  - Notability
- As well as various:
  - o iPads/iMacs
  - Styluses
  - Online Resources

| Scaffolds and Enrichment                                                                                                    |                                                                                                    |                                                                                                    |  |  |  |
|----------------------------------------------------------------------------------------------------|----------------------------------------------------------------------------------------------------|----------------------------------------------------------------------------------------------------|--|--|--|
| Struggling Learners                                                                                                    | Multilingual Learners                                                                                                    | Advanced Learners                                                                                                    |  |  |  |
| <ul> <li>Notes and Slides on Schoology</li> <li>Individual assistance during FLEX</li> <li>Supplemental videos on Schoology.</li> <li>Chunk information for students with disabilities.</li> <li>Preferential seating for students.</li> <li>Teacher check-in as needed.</li> </ul> | <ul> <li>Translation is available on iPad.</li> <li>Notes and Slides on Schoology</li> <li>Individual assistance during FLEX</li> <li>Supplemental videos on Schoology.</li> <li>Provide visuals as needed.</li> <li>Chunk information for students.</li> <li>Preferential seating for students.</li> <li>Teacher check-in as needed.</li> </ul> | <ul> <li>Supplemental videos on Schoology</li> <li>Optional enrichment activities</li> <li>Provide extension activities.</li> <li>Allow choice of project.</li> </ul> |  |  |  |

Subject: Basic Shots Grade Level: 6th Grade Duration: 5 days

**Key Learning:** 

Students will understand the basic concepts of recording and editing.

**Unit Essential Question:** 

How do advanced video technologies contribute to the success of a video production?

#### **Identified Standards Addressed in the Unit:**

202-Follow safety requirements for use of hardware, software, and equipment.

- 511-Organize and manage digital files.
- 603-Interpret a creative or design brief.
- 609-Prepare files for output.

### **Identified Eligible Content Addressed in the Unit:**

*Not applicable* 

### • Know (Concepts):

- There are rules and procedures behind safe practices when using computer hardware, software, and equipment.
- Explain how to organize and manage digital files.
- Define the steps to the engineering design process through completing a design brief.
- Explain how to correctly prepare files for output on various applications/technologies.

# • Do (Competencies):

- Students will follow all of the rules and procedures while using the computer hardware, software, and equipment in the classroom/lab
- Students will prepare files for printing and save files in appropriate formats.
- Students will complete a design brief to help solve various design challenges.
- Correctly prepare and send files for output after designs are completed.

| <b>Unit Key</b> | Zoom In           | Transitions            | Scene Heading   |
|-----------------|-------------------|------------------------|-----------------|
| vocabulary      | Zoom Out          | Bridging Shot          | Subheader       |
|                 | Pan Right         | Deep Focus             | Action          |
|                 | Pan Left          | Dutch Tilt             | Character       |
|                 | Locked Down Shot  | Handheld Shot          | Dialogue        |
|                 | Close-Up          | Low Angle Shot         | Parenthetical   |
|                 | Extreme Close-Up  | High Angle Shot        | Extension       |
|                 | Medium Shot       | Over-the-shoulder Shot | Shot            |
|                 | Long Shot         | POV Shot               | Strategy        |
|                 | Tracking Shot     | The Sequence Shot      | Creativity      |
|                 | Arc Shot          | Transitions            | Execution       |
|                 | Aerial Shot       | Storyboarding          | Target Audience |
|                 | Establishing Shot | Scripting              | iMovie          |

Sample Unit Activating Strategy

Do Now

Everyone is a Designer. Why I chose Tech Ed. Attention Signal

|                              | Basic Shots                                                                                                    |                                                                                                    | <u>Editing</u>                                              |
|------------------------------|----------------------------------------------------------------------------------------------------|----------------------------------------------------------------------------------------------------|-------------------------------------------------------------|
| Duration                     | 3 Days                                                                                                    |                                                                                                    | 2 Days                                                      |
| Lesson Essential<br>Question | How does an aesthetically plentire video piece?                                                                             | easing camera shot affect the                                                                                                    | How can transitions and effects enhance a video production? |
| Key Lesson<br>Vocabulary     | Zoom In Zoom Out Pan Right Pan Left Locked Down Shot Close-Up Extreme Close-Up Medium Shot Long Shot Tracking Shot Arc Shot | Aerial Shot Establishing Shot Bridging Shot Deep Focus Dutch Tilt Handheld Shot Low Angle Shot High Angle Shot Over-the-shoulder Shot POV Shot The Sequence Shot | iMovie<br>Transitions                                       |
| Assessment                   | Lesson Project                                                                                                    |                                                                                                    | Lesson Project                                              |

**Common Pre-Assessment (If applicable):** 

Not Applicable

**Common Summative Assessment**:

Not Applicable

**Unit Success Criteria:** 

Students show their knowledge through successfully completing the design process through progress monitoring.

- Everyone Can Create:
  - Video
- Apple Online books
- Apps:
  - Notability
  - iMovie
- As well as various:
  - o iPads/iMacs
  - Styluses
  - Recording Equipment
  - o Online Resources

|                                                                                                    | Scaffolds and Enrichment                                                                                                    |                                                                                                    |
|----------------------------------------------------------------------------------------------------|----------------------------------------------------------------------------------------------------|----------------------------------------------------------------------------------------------------|
| Struggling Learners                                                                                                    | Multilingual Learners                                                                                                    | Advanced Learners                                                                                                    |
| <ul> <li>Notes and Slides on Schoology</li> <li>Individual assistance during FLEX</li> <li>Supplemental videos on Schoology.</li> <li>Chunk information for students with disabilities.</li> <li>Preferential seating for students.</li> <li>Teacher check-in as needed.</li> </ul> | <ul> <li>Translation available on iPad.</li> <li>Notes and Slides on Schoology</li> <li>Individual assistance during FLEX</li> <li>Supplemental videos on Schoology.</li> <li>Provide visuals as needed.</li> <li>Chunk information for students.</li> <li>Preferential seating for students.</li> <li>Teacher check-in as needed.</li> </ul> | <ul> <li>Supplemental videos on Schoology</li> <li>Optional enrichment activities</li> <li>Provide extension activities.</li> <li>Allow choice of project.</li> </ul> |

 Subject:
 Video Pre-Production
 Grade Level:
 6th Grade
 Duration:
 6 days

**Key Learning:** Students will understand the basic concepts of the video pre-production.

**Unit Essential Question:** What are the important aspects of pre-production when creating a video?

### **Identified Standards Addressed in the Unit:**

202-Follow safety requirements for use of hardware, software, and equipment.

- 511-Organize and manage digital files.
- 603-Interpret a creative or design brief.

# **Identified Eligible Content Addressed in the Unit:**

Not applicable

| Know (Concepts):                                                               | Do (Competencies):                                                             |
|--------------------------------------------------------------------------------|--------------------------------------------------------------------------------|
| There are rules and procedures behind safe practices when                      | Students will follow all of the rules and procedures while using               |
| using computer hardware, software, and equipment.                              | the computer hardware, software, and equipment in the                          |
| <ul> <li>Explain how to organize and manage digital files.</li> </ul>          | classroom/lab.                                                                 |
| <ul> <li>Define the steps to the engineering design process through</li> </ul> | <ul> <li>Students will prepare files for printing and save files in</li> </ul> |
| completing a design brief.                                                     | appropriate formats.                                                           |
|                                                                                | Students will complete a design brief to help solve various design             |
|                                                                                | challenges.                                                                    |

| Unit Key   | Storyboard    |  |
|------------|---------------|--|
| vocabulary | Scene Heading |  |
|            | Subheader     |  |
|            | Action        |  |
|            | Character     |  |
|            | Dialogue      |  |
|            | Parenthetical |  |
|            | Extension     |  |
|            | Transition    |  |
|            | Shot          |  |

| Sample Unit |
|-------------|
| Activating  |
| Strategy    |

Do Now

Everyone is a Designer. Why I chose Tech Ed. Attention Signal

|                              | Storyboarding                                                | <u>Scripting</u>                                                                          |
|------------------------------|--------------------------------------------------------------|-------------------------------------------------------------------------------------------|
| Duration                     | 3 Days                                                       | 3 Days                                                                                    |
| Lesson Essential<br>Question | What is a storyboard and how is it used in video production? | How does good script writing help with getting the correct shot?                          |
| Key Lesson<br>Vocabulary     | Storyboard                                                   | Scene Heading Subheader Action Character Dialogue Parenthetical Extension Transition Shot |
| Assessment                   | Lesson Project                                               | Lesson Project                                                                            |

# **Authentic, Varied, and Frequent Assessment Types**

# Common Pre-Assessment (If applicable):

Not Applicable

### **Common Summative Assessment:**

Not Applicable

### **Unit Success Criteria:**

Students show their knowledge through successfully completing the design process through progress monitoring.

| Resources                               |
|-----------------------------------------|
| Everyone Can Create:                    |
| <ul> <li>Video</li> </ul>               |
| Apple Online books                      |
| • Apps:                                 |
| <ul> <li>Notability</li> </ul>          |
| o iMovie                                |
| • As well as various:                   |
| o iPads/iMacs                           |
| o Styluses                              |
| <ul> <li>Recording Equipment</li> </ul> |
| <ul> <li>Online Resources</li> </ul>    |

|                                                                                                    | Scaffolds and Enrichment                                                                                                    |                                                                                                    |
|----------------------------------------------------------------------------------------------------|----------------------------------------------------------------------------------------------------|----------------------------------------------------------------------------------------------------|
| Struggling Learners                                                                                                    | Multilingual Learners                                                                                                    | Advanced Learners                                                                                                    |
| <ul> <li>Notes and Slides on Schoology</li> <li>Individual assistance during FLEX</li> <li>Supplemental videos on Schoology.</li> <li>Chunk information for students with disabilities.</li> <li>Preferential seating for students.</li> <li>Teacher check-in as needed.</li> </ul> | <ul> <li>Translation available on iPad.</li> <li>Notes and Slides on Schoology</li> <li>Individual assistance during FLEX</li> <li>Supplemental videos on Schoology.</li> <li>Provide visuals as needed.</li> <li>Chunk information for students.</li> <li>Preferential seating for students.</li> <li>Teacher check-in as needed.</li> </ul> | <ul> <li>Supplemental videos on Schoology</li> <li>Optional enrichment activities</li> <li>Provide extension activities.</li> <li>Allow choice of project.</li> </ul> |

Subject: Advertising Grade Level: 6th Grade Duration: 5 days

**Key Learning:** 

Students will understand the basic concepts of designing and creating an advertisement.

Unit Essential Question:

How does the media and its advertising influence us?

### **Identified Standards Addressed in the Unit:**

202-Follow safety requirements for use of hardware, software, and equipment.

- 511-Organize and manage digital files.
- 603-Interpret a creative or design brief.
- 609-Prepare files for output.

#### **Identified Eligible Content Addressed in the Unit:**

Not applicable

| Know (Concepts):                                                                 | Do (Competencies):                                                                |
|----------------------------------------------------------------------------------|-----------------------------------------------------------------------------------|
| There are rules and procedures behind safe practices when                        | Students will follow all of the rules and procedures while using the              |
| using computer hardware, software and equipment.                                 | computer hardware, software, and equipment in the classroom/lab.                  |
| <ul> <li>Explain how to organize and manage digital files.</li> </ul>            | • Students will prepare files for printing and save files in appropriate          |
| <ul> <li>Define the steps to the engineering design process through</li> </ul>   | formats.                                                                          |
| completing a design brief.                                                       | Students will complete a design brief to help solve various design                |
| <ul> <li>Explain how to correctly prepare files for output on various</li> </ul> | challenges.                                                                       |
| applications/technologies.                                                       | <ul> <li>Correctly prepare and send files for output after designs are</li> </ul> |
|                                                                                  | completed.                                                                        |

Unit Key Vocabulary Strategy Creativity Execution Target Audience

|                              | <u>Advertising</u>                                      |
|------------------------------|---------------------------------------------------------|
| Duration                     | 5 Days                                                  |
| Lesson Essential<br>Question | Why are certain commercials more memorable than others? |
| Key Lesson<br>Vocabulary     | Strategy Creativity Execution Target Audience           |
| Assessment                   | Lesson Project                                          |

**Common Pre-Assessment (If applicable):** 

Not Applicable

**Common Summative Assessment**:

Not Applicable

**Unit Success Criteria:** 

Students show their knowledge through successfully completing the design process through progress monitoring.

- Everyone Can Create:
  - Video
- Apple Online books
- Apps:
  - Notability
  - iMovie

- As well as various:
  - o iPads/iMacs
  - Styluses
  - o Recording Equipment
  - Online Resources

| Scaffolds and Enrichment                                                                                                    |                                                                                                    |                                                                                                    |
|----------------------------------------------------------------------------------------------------|----------------------------------------------------------------------------------------------------|----------------------------------------------------------------------------------------------------|
| Struggling Learners                                                                                                    | Multilingual Learners                                                                                                    | Advanced Learners                                                                                                    |
| <ul> <li>Notes and Slides on Schoology</li> <li>Individual assistance during FLEX</li> <li>Supplemental videos on Schoology.</li> <li>Chunk information for students with disabilities.</li> <li>Preferential seating for students.</li> <li>Teacher check-in as needed.</li> </ul> | <ul> <li>Translation available on iPad.</li> <li>Notes and Slides on Schoology</li> <li>Individual assistance during FLEX</li> <li>Supplemental videos on Schoology.</li> <li>Provide visuals as needed.</li> <li>Chunk information for students.</li> <li>Preferential seating for students.</li> <li>Teacher check-in as needed.</li> </ul> | <ul> <li>Supplemental videos on Schoology</li> <li>Optional enrichment activities</li> <li>Provide extension activities.</li> <li>Allow choice of project.</li> </ul> |

Subject:Stop MotionGrade Level:6th GradeDuration:3 days

Key Learning:

Students will understand the basic concepts behind creating a stop motion animation.

Unit Essential Question: What techniques can be used to create an effective stop motion?

#### **Identified Standards Addressed in the Unit:**

202-Follow safety requirements for use of hardware, software, and equipment.

203-Use and maintain hand tools following established safety protocols.

303-Draw line art.

306-Produce illustrations using various media.

307-Illustrate using value.

511-Organize and manage digital files.

512- Utilize basic functions of web or mobile design software.

603-Interpret a creative or design brief.

609-Prepare files for output.

#### **Identified Eligible Content Addressed in the Unit:**

Not applicable

### **Know (Concepts):**

- There are rules and procedures behind safe practices when using computer hardware, software, and equipment.
- There are rules and procedures behind safe practices when using and maintaining hand tools.
- Define different applications/technologies where line art can be created to solve design challenges.
- Define different applications/technologies where illustrations can be created.
- Define value
- Explain how to organize and manage digital files.

# **Do (Competencies):**

- Students will follow all of the rules and procedures while using the computer hardware, software, and equipment in the classroom/lab.
- Students will follow all of the rules and procedures by safely using the hand tools in the classroom/lab
- Create vector images with line art to be reproduced on multiple substrates
- Create different illustrations across multiple applications/technologies to solve design solutions.
- Students will use value through their designs.
- Students will prepare files for printing and save files in appropriate formats.

- Explain the basic functions of web and mobile design software.
- Define the steps to the engineering design process through completing a design brief.
- Explain how to correctly prepare files for output on various applications/technologies.
- Students will proficiently use multiple web and mobile design software.
- Students will complete a design brief to help solve various design challenges.
- Correctly prepare and send files for output after designs are completed.

Unit Key vocabulary Claymation Cut-Out Found Objects Pixelation

Sample Unit Activating Strategy Do Now GC Stations Google Slides Station Discussions Attention Signal

|                              | Stop Motion                                                             |
|------------------------------|-------------------------------------------------------------------------|
| Duration                     | 3 Days                                                                  |
| Lesson Essential<br>Question | What types of materials do animators use when working with stop motion? |
| Key Lesson<br>Vocabulary     | Claymation Cut-Out Found Objects Pixelation                             |
| Assessment                   | Lesson Project                                                          |

| Authentic, Varied, and Frequent Assessment Types |
|--------------------------------------------------|
| Common Pre-Assessment (If applicable):           |
| Not Applicable                                   |
| Common Summative Assessment:                     |

Not Applicable

**Unit Success Criteria:** 

iPads/iMacsStyluses

disabilities.

• Preferential seating for students.

Teacher check-in as needed.

Recording EquipmentStop Motion MaterialsOnline Passurees

Students show their knowledge through successfully completing the design process through progress monitoring.

|                         | Resources                  |
|-------------------------|----------------------------|
| • Every                 | one Can Create:            |
| 0                       | Video                      |
| <ul><li>Apple</li></ul> | Online books               |
| • Apps:                 |                            |
| 0                       |                            |
| 0                       | Stop Motion                |
| 0                       | Flipaclip                  |
| 0                       | iMovie                     |
| 0                       | Adobe Creative Cloud Suite |
| • As we                 | ell as various:            |

| Offinite Resources                                                                        |                                                                                        |                                                                                           |  |  |
|-------------------------------------------------------------------------------------------|----------------------------------------------------------------------------------------|-------------------------------------------------------------------------------------------|--|--|
|                                                                                           |                                                                                        |                                                                                           |  |  |
| Scaffolds and Enrichment                                                                  |                                                                                        |                                                                                           |  |  |
| Struggling Learners                                                                       | Multilingual Learners                                                                  | Advanced Learners                                                                         |  |  |
| <ul><li>Notes and Slides on Schoology</li><li>Individual assistance during FLEX</li></ul> | <ul><li>Translation available on iPad.</li><li>Notes and Slides on Schoology</li></ul> | <ul><li>Supplemental videos on Schoology</li><li>Optional enrichment activities</li></ul> |  |  |
| <ul> <li>Supplemental videos on Schoology.</li> </ul>                                     | <ul> <li>Individual assistance during FLEX</li> </ul>                                  | <ul><li> Provide extension activities.</li></ul>                                          |  |  |
| <ul> <li>Chunk information for students with</li> </ul>                                   | <ul> <li>Supplemental videos on Schoology.</li> </ul>                                  | Allow choice of project.                                                                  |  |  |

• Provide visuals as needed.

• Teacher check-in as needed.

• Chunk information for students.

Preferential seating for students.

| Subject: | Studio | Grade Level: | 6th Grade | <b>Duration:</b> 2 day | /S |
|----------|--------|--------------|-----------|------------------------|----|

Key Learning: Students will understand the basic concepts behind creating a professional studio broadcast.

Unit Essential Question:

What techniques can be used to create an effective studio broadcast?

#### **Identified Standards Addressed in the Unit:**

202-Follow safety requirements for use of hardware, software, and equipment.

- 511-Organize and manage digital files.
- 512- Utilize basic functions of web or mobile design software.
- 603-Interpret a creative or design brief.
- 609-Prepare files for output.

### **Identified Eligible Content Addressed in the Unit:**

*Not applicable* 

| Know (Concepts):                                                                                                    | Do (Competencies):                                                                                                    |
|----------------------------------------------------------------------------------------------------|----------------------------------------------------------------------------------------------------|
| <ul> <li>There are rules and procedures behind safe practices when using computer hardware, software, and equipment.</li> <li>Explain how to organize and manage digital files.</li> <li>Explain the basic functions of web and mobile design software.</li> <li>Define the steps to the engineering design process through completing a design brief.</li> <li>Explain how to correctly prepare files for output on various applications/technologies.</li> </ul> | <ul> <li>Students will follow all of the rules and procedures while using the computer hardware, software, and equipment in the classroom/lab.</li> <li>Students will prepare files for printing and save files in appropriate formats.</li> <li>Students will proficiently use multiple web and mobile design software.</li> <li>Students will complete a design brief to help solve various design challenges.</li> <li>Correctly prepare and send files for output after designs are completed.</li> </ul> |

| Unit Key   | vMix            | Camera Operator     |
|------------|-----------------|---------------------|
| vocabulary | Sound Board     | Producer            |
|            | Pre-Production  | Computer Technician |
|            | Production      | Graphics            |
|            | Post-production | Script Writer       |
|            | Anchor          | A-Roll              |
|            | Audio Mixer     | B-Roll              |
|            | Teleprompting   |                     |

Sample Unit Activating Strategy

Do Now

GC Stations Google Slides Station Discussions

Attention Signal

|                              | <u>Studio</u>                                                                                                    |
|------------------------------|----------------------------------------------------------------------------------------------------|
| Duration                     | 2 Days                                                                                                    |
| Lesson Essential<br>Question | Why is communication important for a successful News broadcast?                                                                                                    |
| Key Lesson<br>Vocabulary     | vMix Sound Board Pre-Production Production Post-production Anchor Audio Mixer Teleprompting Camera Operator Producer Computer Technician Graphics Script Writer A-Roll B-Roll |
| Assessment                   | Students can answer the LEQ.                                                                                                    |

# **Common Pre-Assessment (If applicable):**

Not Applicable

#### **Common Summative Assessment:**

Not Applicable

#### **Unit Success Criteria:**

Students show their knowledge through successfully completing the design process through progress monitoring.

- Everyone Can Create:
  - Video
- Apple Online books
- Apps:
  - Notability
  - Adobe Sketchbook
  - Touchcast
  - o vMix
  - o Teleprompter
  - Adobe Creative Cloud Suite
- As well as various:
  - $\circ \quad iPads/iMacs$
  - o Styluses
  - o Recording Equipment
  - o Online Resources

| Scaffolds and Enrichment                                                                                                    |                                                                                                    |                                                                                                    |  |  |
|----------------------------------------------------------------------------------------------------|----------------------------------------------------------------------------------------------------|----------------------------------------------------------------------------------------------------|--|--|
| Struggling Learners                                                                                                    | Multilingual Learners                                                                                                    | Advanced Learners                                                                                                    |  |  |
| <ul> <li>Notes and Slides on Schoology</li> <li>Individual assistance during FLEX</li> <li>Supplemental videos on Schoology.</li> <li>Chunk information for students with disabilities.</li> <li>Preferential seating for students.</li> <li>Teacher check-in as needed.</li> </ul> | <ul> <li>Translation available on iPad.</li> <li>Notes and Slides on Schoology</li> <li>Individual assistance during FLEX</li> <li>Supplemental videos on Schoology.</li> <li>Provide visuals as needed.</li> <li>Chunk information for students.</li> <li>Preferential seating for students.</li> <li>Teacher check-in as needed.</li> </ul> | <ul> <li>Supplemental videos on Schoology</li> <li>Optional enrichment activities</li> <li>Provide extension activities.</li> <li>Allow choice of project.</li> </ul> |  |  |

#### Unit 7

Subject: Sketchbook Basics Grade Level: 6th Grade Duration: 2 days

**Key Learning:** Students will understand the basic concepts behind drawing digitally.

**Unit Essential Question:** What techniques can be used to create an effective digital drawing?

#### **Identified Standards Addressed in the Unit:**

302-Draw basic geometric and organic forms showing texture and tone.

303-Draw line art.

306-Produce illustrations using various media.

307-Illustrate using value.

505- Utilize basic functions of a vector-based drawing program.

603-Interpret a creative or design brief.

### **Identified Eligible Content Addressed in the Unit:**

Not applicable

#### **Know (Concepts):**

- Define different basic geometric and organic forms such as texture and tone
- Define different applications/technologies where line art can be created to solve design challenges.
- Define different applications/technologies where illustrations can be created.
- Define value
- Explain the basic functions of a vector-based drawing program.
- Define the steps to the engineering design process through completing a design brief.

### Do (Competencies):

- Students will use basic geometric and organic forms such as texture and tone through their designs.
- Create vector images with line art to be reproduced on multiple substrates.
- Create different illustrations across multiple applications/technologies to solve design solutions.
- Students will use value through their designs.
- Students will proficiently use a vector-based drawing program.
- Students will complete a design brief to help solve various design challenges.

| Unit | Toolbar            | Text       |
|------|--------------------|------------|
| Key  | Brush Palette      | TIme Lapse |
| voca | Layers             | Undo       |
| bula | Brush Puck         | Redo       |
| ry   | Color Puck         | Selection  |
|      | Draw styles        | Transform  |
|      | Predictive Stroke  | Fill       |
|      | Import Image       | Guides     |
|      | Perspective Guides | Symmetry   |
|      |                    |            |

Sample Unit Activating Strategy

Do Now GC Stations Google Slides Station Discussions Attention Signal

|                              |                                                                | Sketchb                                                                | ook Basics                                                   |  |
|------------------------------|----------------------------------------------------------------|------------------------------------------------------------------------|--------------------------------------------------------------|--|
| Duration                     | 2 Days                                                         |                                                                        |                                                              |  |
| Lesson Essential<br>Question | Why do we need to l                                            | know the difference between the different t                            | tools on sketchbook?                                         |  |
| Key Lesson<br>Vocabulary     | Toolbar Brush Palette Layers Brush Puck Color Puck Draw styles | Predictive Stroke Import Image Perspective Guides Text Time Lapse Undo | Redo<br>Selection<br>Transform<br>Fill<br>Guides<br>Symmetry |  |
| Assessment                   | Lesson Project                                                 |                                                                        |                                                              |  |

| Common Pre-Assessment (11 applicable):                                                                        |
|----------------------------------------------------------------------------------------------------|
| Not Applicable                                                                                                |
| Common Summative Assessment:                                                                                  |
| Not Applicable                                                                                                |
| Unit Success Criteria:                                                                                        |
| Students show their knowledge through successfully completing the design process through progress monitoring. |
|                                                                                                    |
| Resources                                                                                                    |
| Everyone Can Create:                                                                                          |
| o Draw                                                                                                    |
| <ul> <li>Apple Online books</li> </ul>                                                                        |
| • Apps:                                                                                                    |
| <ul> <li>Notability</li> </ul>                                                                                |
| <ul> <li>Adobe Sketchbook</li> </ul>                                                                          |
| <ul> <li>Adobe Creative Cloud Suite</li> </ul>                                                                |
| • As well as various:                                                                                         |
| o iPads/iMacs                                                                                                 |
| <ul> <li>Styluses</li> </ul>                                                                                  |
| <ul> <li>Printing Equipment</li> </ul>                                                                        |
| <ul> <li>Online Resources</li> </ul>                                                                          |

Subject: Principles and Elements **Grade Level: Duration:** 4 days 6th Grade

**Key Learning:** 

Students will understand the basic concepts behind the principles and elements of design.

**Unit Essential Question:** How are principles and elements of design used to organize and express ideas?

#### **Identified Standards Addressed in the Unit:**

- 402-Apply appropriate color schemes to generate design solutions.
- 503- Utilize basic functions of a page layout software.
- 511-Organize and manage digital files.
- 512- Utilize basic functions of web or mobile design software.
- 602-Apply elements and principles of design.
- 603-Interpret a creative or design brief.
- 604-Produce thumbnails, roughs, and comprehensive.
- 609-Prepare files for output.
- 704-Choose and apply an appropriate typeface.

### **Identified Eligible Content Addressed in the Unit:**

*Not applicable* 

#### **Know (Concepts):**

- Define colors from the color wheel and apply them as color schemes to generate design solutions.
- Demonstrate the basic usage of page layout software.
- Explain how to organize and manage digital files.
- Explain the basic functions of web and mobile design software
- Define the principles and elements of design.
- Define the steps to the engineering design process through completing a design brief.
- Define a thumbnail, rough, and comprehensive sketch.
- Explain how to correctly prepare files for output on various applications/technologies.
- Define typefaces.

# **Do (Competencies):**

- Students will be able to use the basic color wheel and identify color schemes for their designs.
- Students will proficiently layout a page in various software.
- Students will prepare files for printing and save files in appropriate formats
- Students will proficiently use multiple web and mobile design softwares
- Follow the principles and elements of design when solving design problems.
- Students will complete a design brief to help solve various design challenges.
- Brainstorm using the process of thumbnails, roughs, and comprehensive sketches.

| completed.  • Correctly use typefaces when completing design solutions. |  |
|-------------------------------------------------------------------------|--|
|-------------------------------------------------------------------------|--|

| Unit Key   | Lines   | Contrast           |
|------------|---------|--------------------|
| vocabulary | Shapes  | Unity              |
|            | Mass    | Rhythm             |
|            | Color   | Proportion         |
|            | Texture | Thumbnail Sketches |
|            | Balance | Layout             |

Sample Unit Activating Strategy

Do Now

GC Stations Google Slides Station Discussions Attention Signal

|                              | Principles and Elements of Design                                                                  |  |
|------------------------------|----------------------------------------------------------------------------------------------------|--|
| Duration                     | 4 Days                                                                                             |  |
| Lesson Essential<br>Question | What design elements can be used to achieve a desired outcome?                                     |  |
| Key Lesson<br>Vocabulary     | Lines Shapes Mass Color Texture Balance Contrast Unity Rhythm Proportion Thumbnail Sketches Layout |  |
| Assessment                   | Lesson Project                                                                                     |  |

**Common Pre-Assessment (If applicable):** 

Not Applicable

**Common Summative Assessment:** 

Not Applicable

**Unit Success Criteria:** 

Students show their knowledge through successfully completing the design process through progress monitoring.

- Everyone Can Create:
  - o Draw
- Apple Online books
- Apps:
  - Notability
  - o Canva
- As well as various:
  - o iPads/iMacs
  - Styluses
  - o Printing Equipment
  - o Pin Making Materials
  - o Online Resources

| Scaffolds and Enrichment                                                                                                    |                                                                                                    |                                                                                                    |  |
|----------------------------------------------------------------------------------------------------|----------------------------------------------------------------------------------------------------|----------------------------------------------------------------------------------------------------|--|
| Struggling Learners                                                                                                    | Multilingual Learners                                                                                                    | Advanced Learners                                                                                                    |  |
| <ul> <li>Notes and Slides on Schoology</li> <li>Individual assistance during FLEX</li> <li>Supplemental videos on Schoology.</li> <li>Chunk information for students with disabilities.</li> <li>Preferential seating for students.</li> <li>Teacher check-in as needed.</li> </ul> | <ul> <li>Translation available on iPad.</li> <li>Notes and Slides on Schoology</li> <li>Individual assistance during FLEX</li> <li>Supplemental videos on Schoology.</li> <li>Provide visuals as needed.</li> <li>Chunk information for students.</li> <li>Preferential seating for students.</li> <li>Teacher check-in as needed.</li> </ul> | <ul> <li>Supplemental videos on Schoology</li> <li>Optional enrichment activities</li> <li>Provide extension activities.</li> <li>Allow choice of project.</li> </ul> |  |

#### Unit 9

Subject: Screen Printing **Grade Level: Duration:** 7 days 6th Grade

**Key Learning:** Students will understand the basic concepts behind creating screen printed designs.

**Unit Essential Question:** What techniques can be used to create an effective screen print?

### **Identified Standards Addressed in the Unit:**

202-Follow safety requirements for use of hardware, software, and equipment.

203-Use and maintain hand tools following established safety protocols.

303-Draw line art

306-Produce illustrations using various media.

503- Utilize basic functions of a page layout software.

603-Interpret a creative or design brief.

604-Produce thumbnails, roughs, and comprehensive.

609-Prepare files for output.

# **Identified Eligible Content Addressed in the Unit:**

*Not applicable* 

#### **Know (Concepts):**

- There are rules and procedures behind safe practices when using computer hardware, software and equipment.
- There are rules and procedures behind safe practices when using and maintaining hand tools.
- Define different applications/technologies where line art can be created to solve design challenges.
- Define different applications/technologies where illustrations can be created
- Explain the basic layout functions in the available applications/technologies.
- Define the steps to the engineering design process through completing a design brief.

# Do (Competencies):

- Students will follow all of the rules and procedures while using the computer hardware, software, and equipment in the classroom/lab.
- Students will follow all of the rules and procedures by safely using the hand tools in the classroom/lab
- Create vector images with line art to be reproduced on multiple substrates
- Create different illustrations across multiple applications/technologies to solve design solutions.
- Students will proficiently lay out a page in various software.
- Students will complete a design brief to help solve various design challenges.

- Define a thumbnail, rough, and comprehensive sketch.
- Explain how to correctly prepare files for output on various applications/technologies.
- Brainstorm using the process of thumbnails, roughs, and comprehensive sketches.
- Correctly prepare and send files for output after designs are completed.

Unit Key vocabulary Squeegee
Frame
Screen
Exposure Unit
Emulsion
X-Acto Knife
Cut Stencil
Vector Image

Sample Unit Activating Strategy Do Now

GC Stations Google Slides

**Station Discussions** 

Attention Signal

|                              | Screen Printing                                                                    |
|------------------------------|------------------------------------------------------------------------------------|
| Duration                     | 7 Days                                                                             |
| Lesson Essential<br>Question | What processes go into creating a screen printed project?                          |
| Key Lesson<br>Vocabulary     | Squeegee Frame Screen Exposure Unit Emulsion X-Acto Knife Cut Stencil Vector Image |
| Assessment                   | Lesson Project                                                                     |

**Common Pre-Assessment (If applicable):** 

Not Applicable

**Common Summative Assessment:** 

Not Applicable

**Unit Success Criteria:** 

Students show their knowledge through successfully completing the design process through progress monitoring.

- Everyone Can Create:
  - o Draw
- Apple Online books
- Apps:
  - Notability
  - o Canva
  - Adobe Sketchbook
  - o Adobe Creative Cloud Suite
- As well as various:
  - o iPads/iMacs
  - o Styluses
  - o Consumable Lab materials
  - Screen Printing Equipment
  - o Online Resources

| Scaffolds and Enrichment                                                                                                    |                                                                                                    |                                                                                                    |  |
|----------------------------------------------------------------------------------------------------|----------------------------------------------------------------------------------------------------|----------------------------------------------------------------------------------------------------|--|
| Struggling Learners                                                                                                    | Multilingual Learners                                                                                                    | Advanced Learners                                                                                                    |  |
| <ul> <li>Notes and Slides on Schoology</li> <li>Individual assistance during FLEX</li> <li>Supplemental videos on Schoology.</li> <li>Chunk information for students with disabilities.</li> <li>Preferential seating for students.</li> <li>Teacher check-in as needed.</li> </ul> | <ul> <li>Translation available on iPad.</li> <li>Notes and Slides on Schoology</li> <li>Individual assistance during FLEX</li> <li>Supplemental videos on Schoology.</li> <li>Provide visuals as needed.</li> <li>Chunk information for students.</li> <li>Preferential seating for students.</li> <li>Teacher check-in as needed.</li> </ul> | <ul> <li>Supplemental videos on Schoology</li> <li>Optional enrichment activities</li> <li>Provide extension activities.</li> <li>Allow choice of project.</li> </ul> |  |

#### Unit 10

Subject:Logo/PinGrade Level:6th GradeDuration:4 days

**Key Learning:** 

Students will understand the basic concepts behind creating a logo.

**Unit Essential Question:** 

What techniques can be used to create an effective digital drawing?

#### **Identified Standards Addressed in the Unit:**

302-Draw basic geometric and organic forms showing texture and tone.

303-Draw line art.

306-Produce illustrations using various media.

307-Illustrate using value.

505- Utilize basic functions of a vector-based drawing program.

602-Apply elements and principles of design.

603-Interpret a creative or design brief.

604-Produce thumbnails, roughs, and comprehensive.

605-Design a logo.

# **Identified Eligible Content Addressed in the Unit:**

*Not applicable* 

# Know (Concepts):

- Define different basic geometric and organic forms such as texture and tone.
- Define different applications/technologies where line art can be created to solve design challenges.
- Define different applications/technologies where illustrations can be created.
- Define value
- Explain the basic functions of a vector-based drawing program.
- Define the principles and elements of design.
- Define the steps to the engineering design process through completing a design brief.

# Do (Competencies):

- Students will use basic geometric and organic forms such as texture and tone through their designs.
- Create vector images with line art to be reproduced on multiple substrates.
- Create different illustrations across multiple applications/technologies to solve design solutions.
- Students will use value through their designs.
- Students will proficiently use a vector-based drawing program.
- Follow the principles and elements of design when solving design problems.

- Define a thumbnail, rough, and comprehensive sketch.
- Define the purpose of a logo and explain how a logo is used.
- Students will complete a design brief to help solve various design challenges.
- Brainstorm using the process of thumbnails, roughs, and comprehensive sketches.
- Create a logo to solve a design solution.

# Unit Key vocabulary

Logo Timeless

Simplicity Unique

Immediate Impression

Audience

Represents the Company

Clear

Sample Unit Activating Strategy Do Now

GC Stations Google Slides

Station Discussions

Attention Signal

|                              | <u>Logo</u>                                                                                |
|------------------------------|--------------------------------------------------------------------------------------------|
| Duration                     | 4 Days                                                                                     |
| Lesson Essential<br>Question | What are the elements of effective logo design?                                            |
| Key Lesson<br>Vocabulary     | Logo Timeless Simplicity Unique Immediate Impression Audience Represents the Company Clear |
| Assessment                   | Lesson Project                                                                             |

# **Common Pre-Assessment (If applicable):**

Not Applicable

#### **Common Summative Assessment:**

Not Applicable

#### **Unit Success Criteria:**

Students show their knowledge through successfully completing the design process through progress monitoring.

- Everyone Can Create:
  - o Draw
- Apple Online books
- Apps:
  - Notability
  - Adobe Sketchbook
  - o Adobe Creative Cloud Suite
- As well as various:
  - o iPads/iMacs
  - Styluses
  - o Printing Equipment
  - o Pin Making Materials
  - o Online Resources

| Scaffolds and Enrichment                                                                                                    |                                                                                                    |                                                                                                    |  |
|----------------------------------------------------------------------------------------------------|----------------------------------------------------------------------------------------------------|----------------------------------------------------------------------------------------------------|--|
| Struggling Learners                                                                                                    | Multilingual Learners                                                                                                    | Advanced Learners                                                                                                    |  |
| <ul> <li>Notes and Slides on Schoology</li> <li>Individual assistance during FLEX</li> <li>Supplemental videos on Schoology.</li> <li>Chunk information for students with disabilities.</li> <li>Preferential seating for students.</li> <li>Teacher check-in as needed.</li> </ul> | <ul> <li>Translation available on iPad.</li> <li>Notes and Slides on Schoology</li> <li>Individual assistance during FLEX</li> <li>Supplemental videos on Schoology.</li> <li>Provide visuals as needed.</li> <li>Chunk information for students.</li> <li>Preferential seating for students.</li> <li>Teacher check-in as needed.</li> </ul> | <ul> <li>Supplemental videos on Schoology</li> <li>Optional enrichment activities</li> <li>Provide extension activities.</li> <li>Allow choice of project.</li> </ul> |  |

#### Unit 11

Subject: Posters Grade Level: 6th Grade Duration: 5 days

**Key Learning:** 

Students will understand the basic concepts behind creating designs in Canva.

**Unit Essential Question:** 

What techniques can be used to create an effective Canva project?

### **Identified Standards Addressed in the Unit:**

104-Apply copyright laws in communication.

402-Apply appropriate color schemes to generate design solutions.

503- Utilize basic functions of a page layout software.

511-Organize and manage digital files.

512- Utilize basic functions of web or mobile design software.

602-Apply elements and principles of design.

603-Interpret a creative or design brief.

604-Produce thumbnails, roughs, and comprehensive.

609-Prepare files for output.

704-Choose and apply an appropriate typeface.

# **Identified Eligible Content Addressed in the Unit:**

*Not applicable* 

# **Know (Concepts):**

- Define copyright laws.
- Define colors from the color wheel and apply them as color schemes to generate design solutions.
- Demonstrate the basic usage of page layout software.
- Explain how to organize and manage digital files.
- Explain the basic functions of web and mobile design software.
- Define the principles and elements of design.
- Define the steps to the engineering design process through completing a design brief.
- Define a thumbnail, rough, and comprehensive sketch.

# Do (Competencies):

- Students will complete original designs following appropriate copyright limitations.
- Students will be able to use the basic color wheel and identify color schemes for their designs.
- Students will proficiently layout a page in various software.
- Students will prepare files for printing and save files in appropriate formats
- Students will proficiently use multiple web and mobile design software.
- Follow the principles and elements of design when solving design problems.

- Explain how to correctly prepare files for output on various applications/technologies.
- Define typefaces.

- Students will complete a design brief to help solve various design challenges.
- Brainstorm using the process of thumbnails, roughs, and comprehensive sketches.
- Correctly prepare and send files for output after designs are completed.
- Correctly use typefaces when completing design solutions.

Unit Key Scalability vocabulary Typography

Sample Unit Activating Strategy Do Now

GC Stations Google Slides

**Station Discussions** 

**Attention Signal** 

|                              | <u>Posters</u>                    |
|------------------------------|-----------------------------------|
| Duration                     | 5 Days                            |
| Lesson Essential<br>Question | What makes a poster eye-catching? |
| Key Lesson<br>Vocabulary     | Scalability<br>Typography         |
| Assessment                   | Lesson Project                    |

#### **Authentic, Varied, and Frequent Assessment Types**

**Common Pre-Assessment (If applicable):** 

Not Applicable

**Common Summative Assessment:** 

Not Applicable

**Unit Success Criteria:** 

Students show their knowledge through successfully completing the design process through progress monitoring.

| Resources                      |
|--------------------------------|
| Everyone Can Create:           |
| o Draw                         |
| Apple Online books             |
| • Apps:                        |
| <ul> <li>Notability</li> </ul> |
| o Canva                        |
| • As well as various:          |
| o iPads/iMacs                  |
| o Styluses                     |
| o Printing Equipment           |

| Scaffolds and Enrichment                                                                                                    |                                                                                                    |                                                                                                    |  |
|----------------------------------------------------------------------------------------------------|----------------------------------------------------------------------------------------------------|----------------------------------------------------------------------------------------------------|--|
| Struggling Learners                                                                                                    | Multilingual Learners                                                                                                    | Advanced Learners                                                                                                    |  |
| <ul> <li>Notes and Slides on Schoology</li> <li>Individual assistance during FLEX</li> <li>Supplemental videos on Schoology.</li> <li>Chunk information for students with disabilities.</li> <li>Preferential seating for students.</li> <li>Teacher check-in as needed.</li> </ul> | <ul> <li>Translation available on iPad.</li> <li>Notes and Slides on Schoology</li> <li>Individual assistance during FLEX</li> <li>Supplemental videos on Schoology.</li> <li>Provide visuals as needed.</li> <li>Chunk information for students.</li> <li>Preferential seating for students.</li> <li>Teacher check-in as needed.</li> </ul> | <ul> <li>Supplemental videos on Schoology</li> <li>Optional enrichment activities</li> <li>Provide extension activities.</li> <li>Allow choice of project.</li> </ul> |  |

o Online Resources